### bluerig

# **What's New**

*Highlighting of changes and what this means for your project.*

## **Knowledge session**

**Blueriq** 

### blueriq

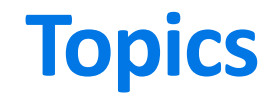

During this What's New we'll be discussing the following topics.

### Introduction

- History
- Categories

### Releases

- Blueriq 10
- Blueriq 11
- Blueriq 12
- Blueriq 13

### Improvement tips

# **Evolution of Blueriq Modeling Platform**

Our platform has developed in supporting more and more complex use-cases.

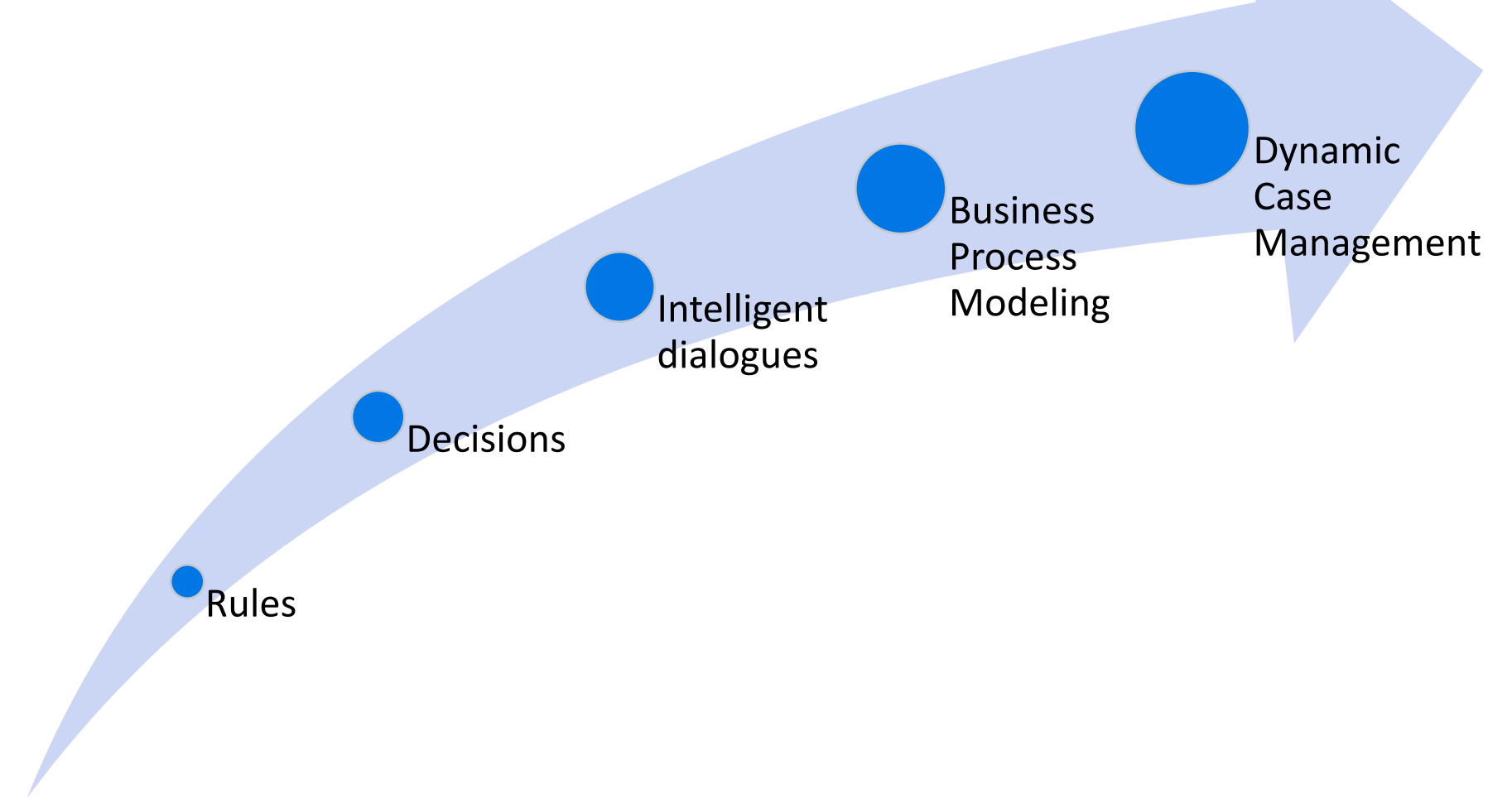

# **Categories**

Though not official sorted into categories by the product development team, we can distinguish certain traits of these changes.

#### **Keeping up with technology**

Ensuring we keep up to date with technological developments.

#### **Time to market**

Increasing the speed of development and delivery.

#### **Quality**

Having means to determine what the state of the model and resulting application is.

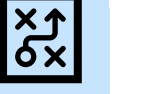

#### **Efficiency**

Needing less time to do the activities related to the Blueriq products.

#### **Usability**

Ensuring a user-friendly interaction with Blueriq products.

#### **Business Engineering**

Offering an ever-growing toolset to professionals in order to solve business problems by creating a knowledge model that can be executed.

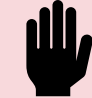

X

#### **Integrating Blueriq**

Having means to integrate Blueriq into a landscape.

#### **Separation of concerns**

Ensuring that functionality, responsibility and implementation of components are separated.

#### **Easy updates**

Lowering the bar to adopt new versions and updates.

bluerig

For each version we'll be discussing the following topics.

# **Release version**

#### Studio • New features Runtime New products Front-end Removed

- Enhancements
- Usability
- Unit testing

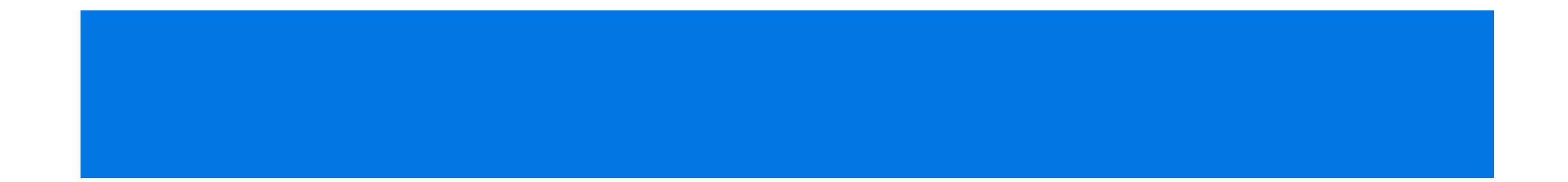

# **Blueriq 13**

### Runtime New

- New features
- Enhancements
- Usability

Studio

• Unit testing

products

#### Front Removed

# **Justification Tree 2.0**

The old justification tree but with more integration options when using the functionality when returning values to

### **Data types**

No longer just string type. Especially handy when returning justifications from BAAS instances.

#### **Function or technical name**

It's up to you. Let Blueriq return the functional name of the attribute or the traditional name.

#### **More assets!**

Combine multiple asset types instead of a singular type.

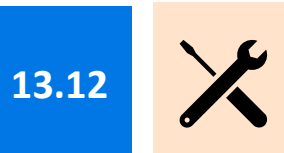

bluer

# **Oauth2 for the REST service client**

Security is an increasingly hot topic. You'll no longer need to struggle with incorporating theOauth2 authenticationscheme.

### **(Con-)Figure it out yourself!**

Combine the existing connectivity capabilities with the **Oauth2** functionality.

blueriq.connection.<connectionName>.http.authentication = oauth2 blueriq.connection.<connectionName>.http.oauth2-token-endpoint blueriq.connection.<connectionName>.http.oauth2-client-id blueriq.connection.<connectionName>.http.oauth2-client-secret blueriq.connection.<connectionName>.http.oauth2-grant-type blueriq.connection.<connectionName>.http.oauth2-scope

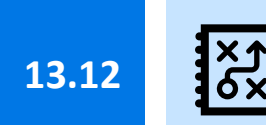

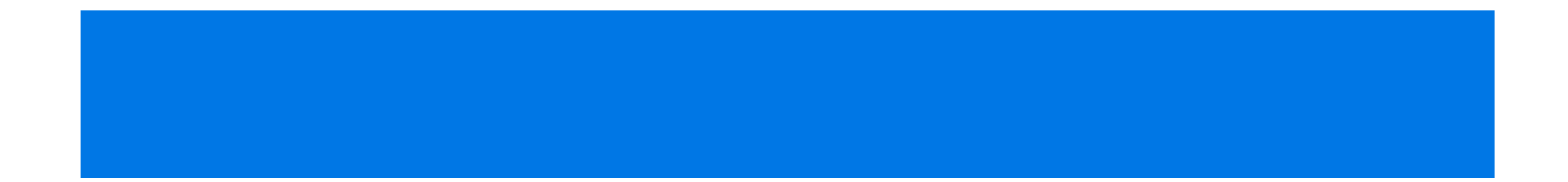

# **Blueriq 13**

### Runtime New

- New features
- Enhancements
- Usability

Studio

• Unit testing

products

Front Removed

### bluerig

## **Timer re-evaluation**

Recalculate timer nodes through the "reevalution" reevaluation event. No longer the need to create complex workarounds to achieve the same behaviour.

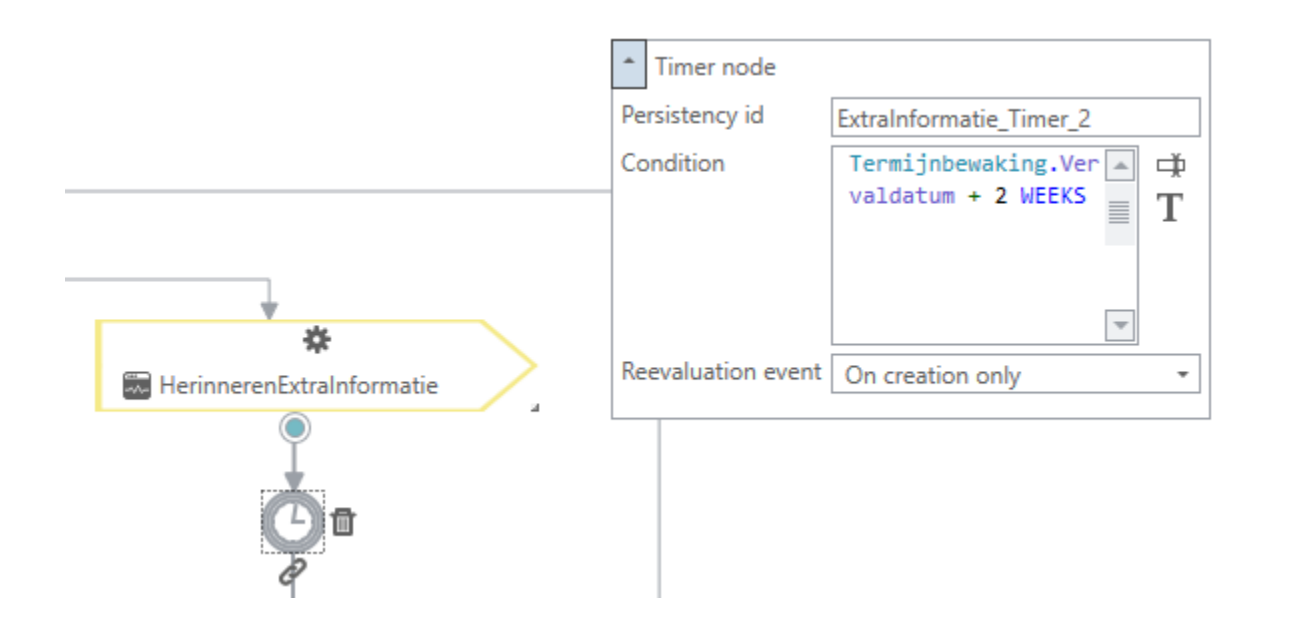

### **On creation only**

The condition will be evaluated **only once**, when the timer node is created.

### **On domain change**

The condition will be evaluated **each time the result of the condition changes**, during a domain update.

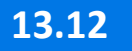

**III** 

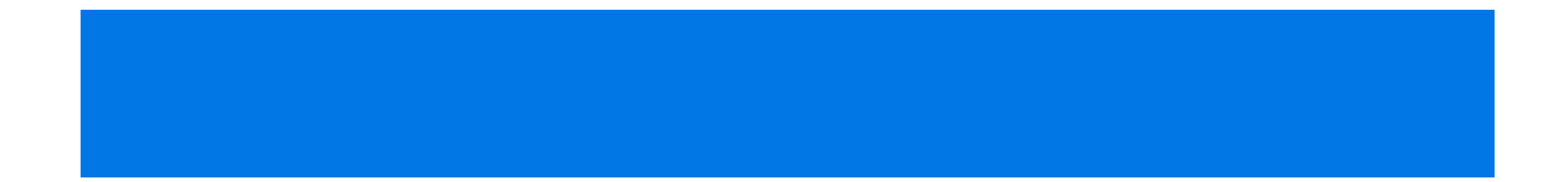

# **Blueriq 13**

#### Studio Runtime New

- New features
- Enhancements
- Usability
- Unit testing

products

#### Front Removed

### **blue**

# **OpenAPI is here**

Having to work wit a lot of other services having to consume your webservice? Bluerig has had a Swagger (OAS2) implementation for a while now. It has been migrated to OpenAPI (OAS3), but you can already use Swagger in earlier versions.

### **Swagger OAS2 is already available**

The Runtime will load the models directly after it has started.

### **Interface for developers**

You can change the details of the preloading in the settings.

### {runtime-url}/server/rest/docs?project={project}&version={version}

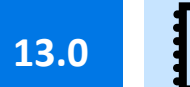

### blueriq

# **OpenAPI (OAS3) is here**

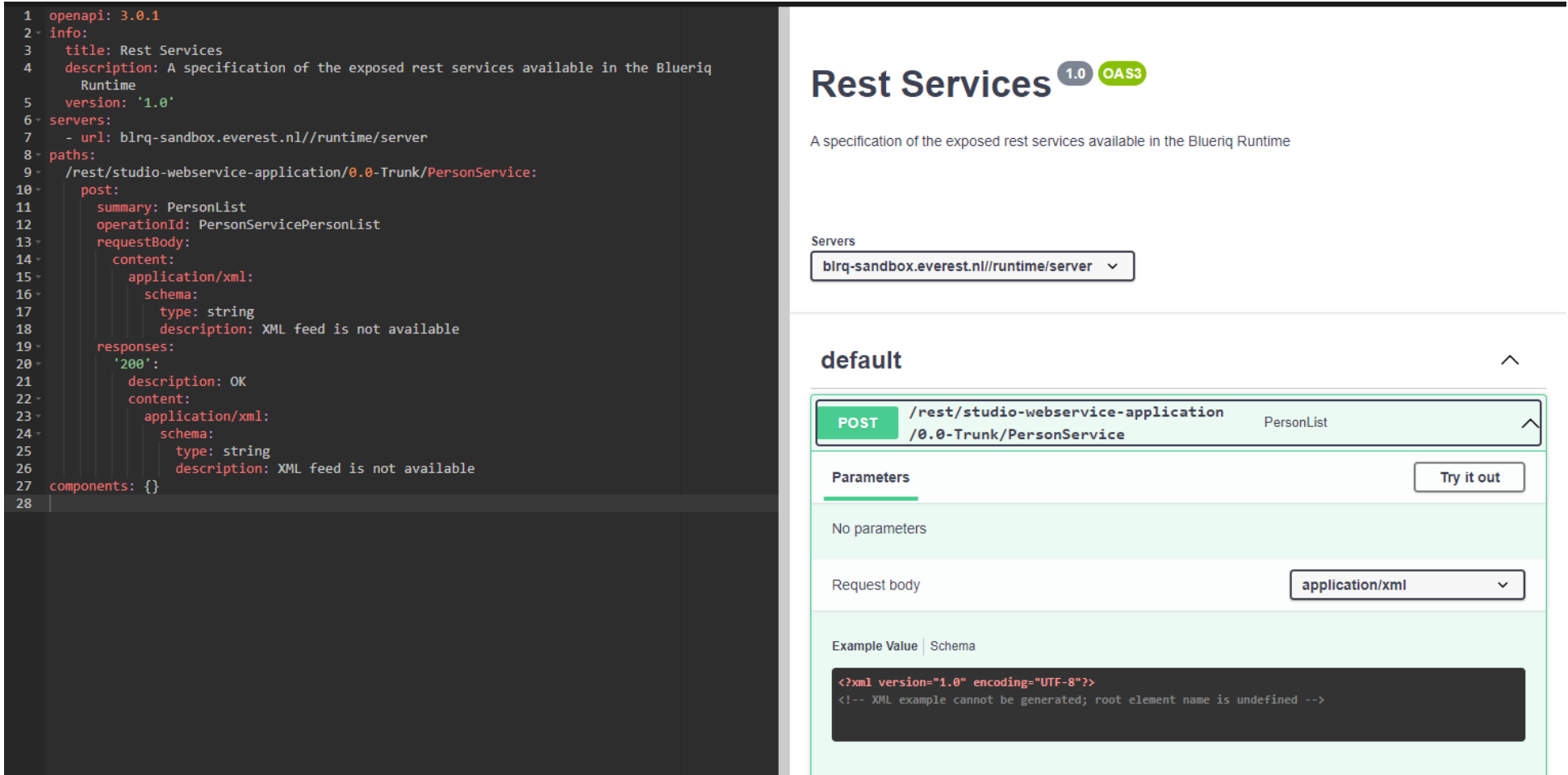

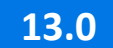

### bluer

# **Preloading the model**

The first time you access a model through the Runtime after start-up Blueriq used to load the model. Resulting in increased initial loading times that could impact the experience of the end users.

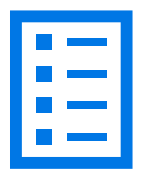

### **Modify behaviour**

You can change the details of the preloading in the settings.

blueriq.modelpreload.enabled = TRUE/FALSE blueriq.modelpreload.before-requests = TRUE/FALSE blueriq.modelpreload.models = {modelnaam}

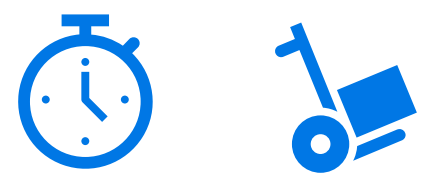

### **Load at startup**

The Runtime will load the models directly after it has started.

- 
- 
- 

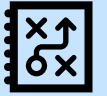

### blueriq

### **DCM Lists Service**

Overhauling the way case and task events are published, stored and retrieved. This enables more decoupled handling of events.

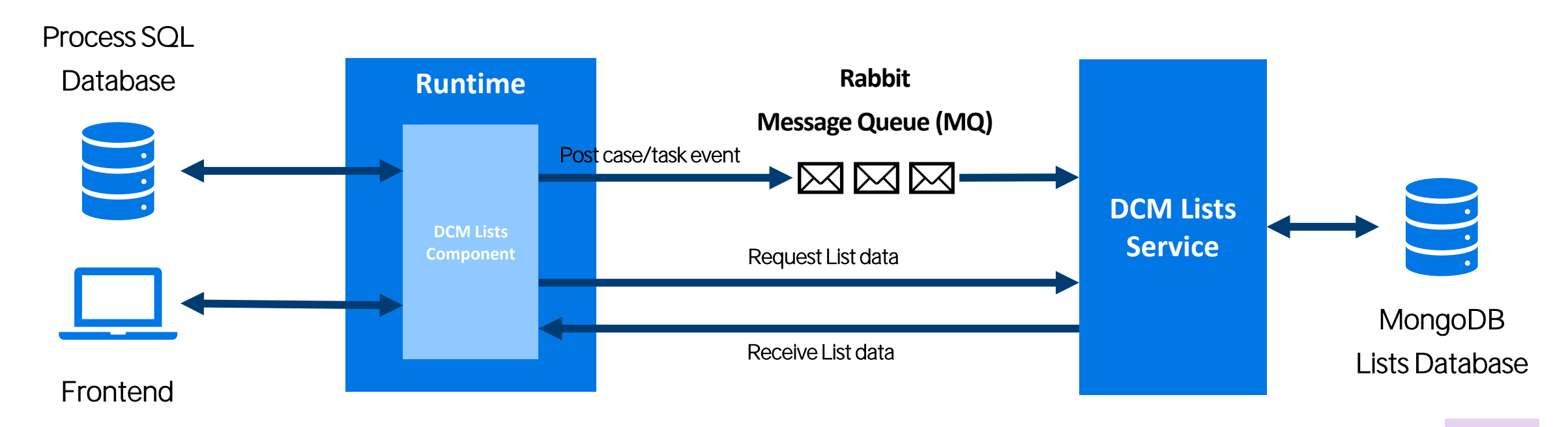

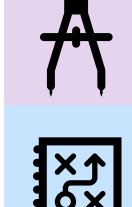

**13.0**